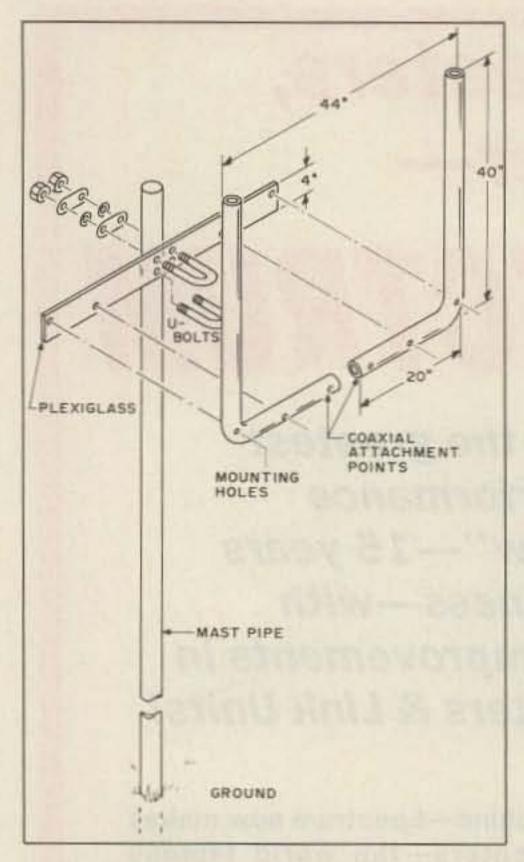

Assembly of the 2-meter "Sling-shot" antenna.

would like to be able to say that I ran a ream of calculations through my IBM PC to arrive at the design for this antenna, but I cannot. I used an abacus.

# Slingshot for Two

Big 2-meter signal for under \$5.

by David Younker KA80GD

Actually, I was considering building an expanded quad loop-two wavelengths long but open at the top center. My friend and coworker Henry Higgins (an SWLer) suggested, however, that by reducing each element for 34-wave, I could do without the matching network.

He was right. The radiation pattern changes, however, from bi-directional broadside to the loop to bi-directional in the plane of the vertical elements.

#### Construction Procedure

To build the two meter version, obtain a length of electrical conduit ten feet long. Cut the conduit in half and bend each length into the shape of an"L" with 20 inches on the short side and 40 inches on the long side. Have a person from the hardware store do the bending for you, or you may end up with collapsed bends, as I did.

Drill mounting holes as diagrammed, or work out your own arrangement. I bolted the antenna to a piece of Plexiglas™, but a length of painted wood will serve as well. Next, attach the antenna to the mast with a pair of muffler clamps. Then, attach the coax and operate.

#### Results

SWR on the sling-shot, untrimmed, is 1.5:1 across the top two MHz of the band. I get reliable coverage over a forty mile radius of the home base. Limited experimentation with a six meter version with KD8FW on the receiving end some sixty miles away gave better results than my two element beam at thirty feet (for operation on 2m).

With both the six and two meter versions, the horizontal section was a half wave or more above ground level. I have not tried any other elevations and will not until I put up the 15/10 meter job that I have planned for the summer. Fifteen meters would appear to be the upper limit for this design-after fifteen the dimensions begin to get unwieldy.

Total cost for the two meter version was under five bucks-\$3.60 for the conduit and \$1.30 for the muffler clamps. I already had the Plexiglas in the junk box.

My thanks for Charles Woods for his assistance with the diagram.

## **UNADILLA ANTENNA** (508) 475-7831 9am-5pm EST-(508) 474-8949 24HR FAX THE BIG SIGNAL W2DU (HF&VHF) (1:1 & 4:1)

For over 20 years, preferred by Amatuer, Commercial and Military Operators. Assembled with all stainless steel hardware and built-in lightning arrester minimizes your TVI, maximizes your power.

**Amateur Antenna Baluns** 

Transformer Baluns For medium power (1000 watts RF minimum) and broadband operation 3-40 MHz.

W2AU 1:1 50/50 or 75/75Ω Dipoles, V's Beams, Quads

W2AU 4:1 200/50 or 300/75Ω Hi-Impedance Antennas (ie:Folded Dipoles)

Non-Transformer Baluns

W2DU-HF 1.8-30 MHz 3000-9000W 1500-5000W w/1:1 SWR w/2:1 SWR

W2DU-VHF 30-300 MHz 2000-4000W 1200-2400W

Contact Your Local Ham Dealer Today!!!

Call or write direct for our informational brouchure on

our other fine products

Trape-Antenna Kits-Filters-Center Insulators-ENDsulators™-Coaxial Relays All products come with a 30 Day Warranty

-NOTICE-

We are the NEW manufacturers of the original JAMES MILLEN™ Products

(508) 475-7831 9am-5pm EST

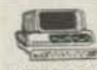

### FREE IBM-PC™ Software Catalog

INTERCON is celebrating the beginning of our 3rd year in business THANKS to YOU. Through May, IDS will include a FREE beautiful reusable hard-carrying case with all orders for 3 or more disks. It protects your disks in the mail, your briefcase or anywhere. And we will give you 1 for every 6 disks you order. HAPPY BIRTHDAY from INTERCONI

HAM Software SPECIAL!! Full-length catalog with 100's of TESTED, TESTED, and TESTED programs for "finicky," hard-to-please HAMs and E.E.'s is FREE. Just send your Name and Address. (\$1 for postage appreciated but not required.) Or: Order from the Sample List below:

Only \$2 05 per Dick Union Otherwise Noted Only \$2 05 per Dick

| Only \$3.33 per bisk unless othe                                                                                                    | rwise noted Offiy \$3.95 per Disk                                                                                                    |
|----------------------------------------------------------------------------------------------------|----------------------------------------------------------------------------------------------------|
| COMMUNICATIONS (PC) PROCOMM (2 Disk Set) (Disk #200) Simply put, PROCOMM is the best! A MUST (\$7.90) for terminal and HAM Packet Radio operators                    | HAM and OTHER RADIO  (CGA) (Disk #950)  Lists Beacons, Logging program, C.W. practice, MUF prediction & Beam Headings! Only UR freqs!                                                                                                    |
| COMMUNICATIONS DIAGNOSTICS (Disk #3110)<br>Test and change COM1/COM2 serial port<br>parameters EASILY Even test end-to-end.                                          | PC-HAM #3 (Basic) (Disk #955)<br>Computer Formulas, database for WAS, DXCC, QSO,<br>& QSL log. Satellite data. Sweepstakes model!                                                                                                    |
| COMPUTER UTILITY COMPUTER ANALYZER (Disk #3100) Benchmarks your "real" system environment.                                                                           | PC-HAM #4 (Basic; CGA) (Disk #960)<br>7 super progs: 3 antenna designers (HF to VHF);<br>Bearings/Distance to DX Prefixes; HTTY; more                                                                                                    |
| OIP switch settings, CPU speed, etc. EASY.  COLOR (CGA) EMULATOR (Disk #3101)  A lifesaver for monochrome monitor owners who                                         | PC-HAM #5 (CGA) (Disk #966) 2 programs: FREQLIST has "special" freqs LF-VHF; IBM-PC control BOTH Kenwood TS-440 & TS-711.                                                                                                    |
| want to run color (CGA) software. Great!  CP/M EMULATORS (Disk #3125)  Run CP/M programs (incl. Z80MU) on your PC.                                                   | M.U.F. 1.0 (CGA) (Disk #975)<br>The BEST HF propagation utility IDS has seen!<br>ACCURATE beam headings. Great graphics. A "MUST."                                                                                                    |
| PC PROFESSOR—BASIC TUTORIAL (Disk #3525) Outstanding, nice color, easy and furt Learn to program, debug, and comprehend BASIC fast!                                  | TIME OUT TICKLER (CGA) (Disk #700) Reminds you of tomorrow's sked, next month's contest.                                                                                                    |
| CALENDAR DRAW (CGA) (Disk #660) Creste 8x11" paper monthly calendars with nice art in seconds! Remember HAMFESTS, skeds, etc.                                        | and next year's hamfest. WHEN you want!  TIME CLOCK #1 (CGA) (Disk #710)  Detailed (EGA) world or USA map. Shades nightime areas. Great for HAMS! Also 10 other PC clocks.                                                                                                    |
| CAR SIGNS (Disk #665)<br>Make those yellow ( shaped signs "Baby (HAM)<br>Inside," "W3NB," etc. Make unique QSLs, tool                                                | MISCELLANEOUS FILE EXPRESS (2 Disk Set) (Disk #400) Database program. Make QSO/QSI, fields, search on (\$7.90)                                                                                                    |
| DIGITIZED PICTURES (CGA) (Disk #680)                                                                                                    | ANY into. Print OSLs. WAS/DXCC lists. Check here for IDS "HAM-ALL Macro" (FREE w/set) (FREE)                                                                                                    |
| PC PICTURE GRAPHICS (CGA) (Disk #650) ————————————————————————————————————                                                                                           | Make QSL's, Awards, Certificates, etc. Great for professional tooking business forms, too.                                                                                                    |
| COMPUTER ASSISTED DESIGN (Drafting) PC KEY-DRAW3 (CGA) (Disk #615) Simple & fun! Draws precision drafting symbols, fonts, sine waves, etc. No mouse reg'd, 1st rate. | GREAT UTILITIES #1 (CGA) (Disk #3000)                                                                                                    |
| CALCPLUS (CGA) (Disk #1500)<br>Ur PC becomes a graphics SCIENTIFIC CALCULA-<br>TOR, runs RPN, plot results on screen or printer!                                     | Easily the BEST personal income tax preparation program we've seen. Who needs "H & R"? Write off that PC (etc) BEFORE APRIL 15th ARRIVES!                                                                                                    |
| Mail to: INTERCON Data Systems, P.O. Box                                                                                                    | The state of the state of the s |
| NAME:                                                                                                    |                                                                                                    |
| STREET:                                                                                                    | S&H \$ 3.50                                                                                                    |
| AND A STATE OF                                                                                                    |                                                                                                    |